## **MediaWiki:Apihelp-parse-example-text**

De Topo Paralpinisme

Analyser le wikitexte.

Récupérée de « [https://www.base-jump.org/topo/index.php?title=MediaWiki:Apihelp-parse-example](https://www.base-jump.org/topo/index.php?title=MediaWiki:Apihelp-parse-example-text)[text](https://www.base-jump.org/topo/index.php?title=MediaWiki:Apihelp-parse-example-text) »

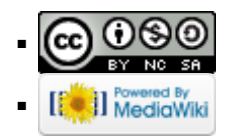